# **Repurposing Gadgets**

Daniel Maslowski

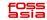

# Agenda

O Introduction
O Gadgets and Ideas
O Tools and Utilities
O Tinkering

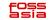

# Introduction

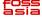

## Hello, I am Daniel :-)

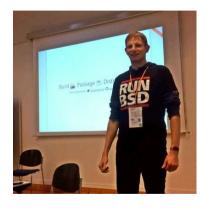

Work and education

IT security and computer science

software engineer

infrastructure and web

apps, Uls, ecommerce

Open Source contributions

hardware and firmware

operating systems

software distributions

O reverse engineering

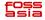

# Gadgets and Ideas

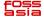

# Wireless Storages

### ... are just networked devices with storage

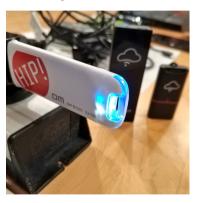

#### old ideas

- MCU running a small application, sometimes RTOS
- SoC, Arm or MIPS, running Linux built-in SD card reader

### new ideas

- access point for devices in your NoT (Network of Things)
- MQTT broker for controlling things, e.g., via SUSI AI

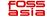

### Network Video Recorders (NVRs)

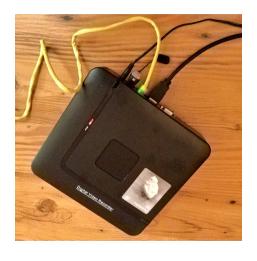

### old ideas

- essentially storage with more connectors
  - USB, HDMI, ethernet
  - built-in network switchanalog video input
- SoC, mostly Arm, running

### new ideas

- little general purpose computer with web browser
- nome theatre / movie player

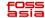

#### IP cameras

Essentially, these are just camera sensors attached to some SoC that is running Linux, with Wi-Fi and/or ethernet modules and often SD card readers.

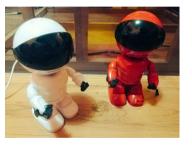

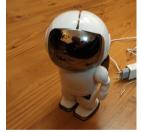

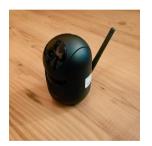

They typically feature two motors to rotate and tilt, sometimes a speaker and a microphone for two-way audio communication.

OpenIPC project - https://openipc.org/

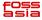

## **Tools and Utilities**

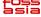

### Hardware

network cables and switch

wireless access point
SPI flash programmer
USB serial converter

Odupont wires and probes

soldering equipment screwdrivers

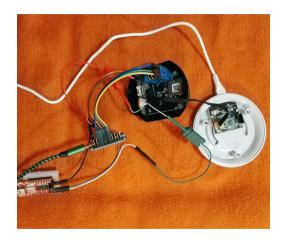

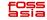

### u-root

### A universal root filesystem

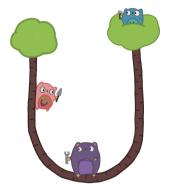

https://u-root.org/

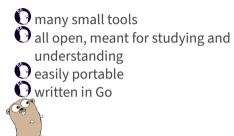

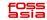

### u-root Graphics

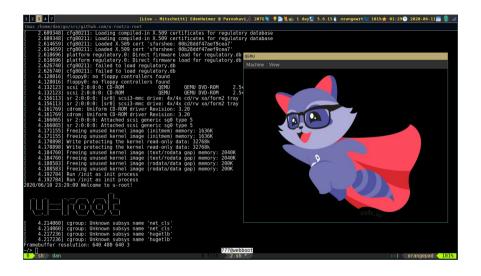

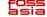

#### centre

DHCP server
TFTP server
simple binary, written in Go
easy to run on your laptop

https://github.com/Harvey-OS/go/tree/main/cmd/centre

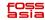

Tinkering

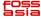

### IP Camera Teardown

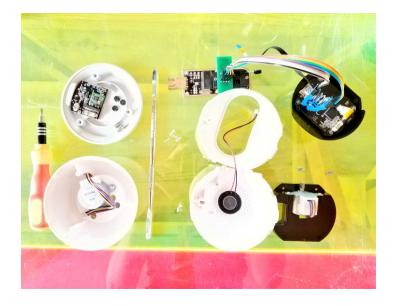

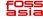

# NVRs from inside

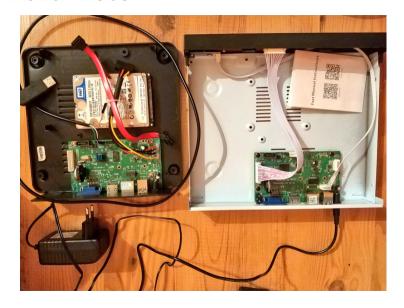

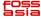

# PSLab as a Logic Analyzer

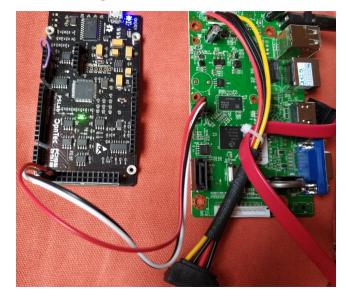

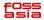

# Adding Missing Components

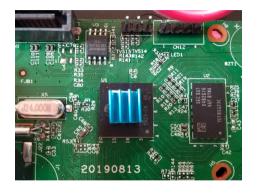

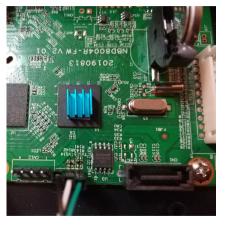

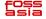

### u-root on a Wireless Storage

```
root@airdisk:~# chroot mipsle/ /bin/sh
Exception: exec: "ls": executable file not found in SPATH
[ttv]. line 1: ls -l
/# paths=[/bbin $@paths]
 /# ls -1
drwxr-xr-x 1001 1001 0 Sep 15 20:26 bbin
drwxr-xr-x 1001 1001 0 Sep 15 20:18 bin
drwxr-xr-x 1001 1001 0 Apr 22 18:02 dev
drwxr-xr-x 1001 1001 0 Sep 15 20:18 etc
Lrwxrwxrwx root 0 9 Sep 15 20:18 init -> bbin/init
drwxr-xr-x 1001 1001 0 Apr 22 18:02 lib64
drwx----- root 0 0 Sep 15 19:50 root
drwxr-xr-x 1001 1001 0 Apr 22 18:02 tcz
drwxrwxrwx 1001 1001 0 Apr 22 18:02 tmp
drwxr-xr-x 1001 1001 0 Apr 22 18:02 ubin
drwxr-xr-x 1001 1001 0 Apr 22 18:02 usr
drwxr-xr-x 1001 1001 0 Apr 22 18:02 var
/# cat /etc/resolv.conf
nameserver 8.8.8.8
/# uname -a
Linux airdisk 3.10.14+ #2 Tue Sep 15 20:03:49 CST 2015 mips (none)
/#
                                                                          root@airdisk
```

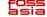

# u-root on an NVR

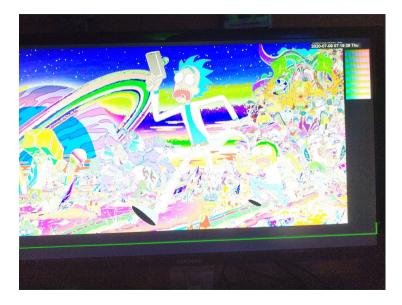

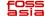

Thanks! Questions?

### Extras

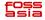

Fun

astronaut protocol

SanDisk Media Drive disco

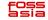